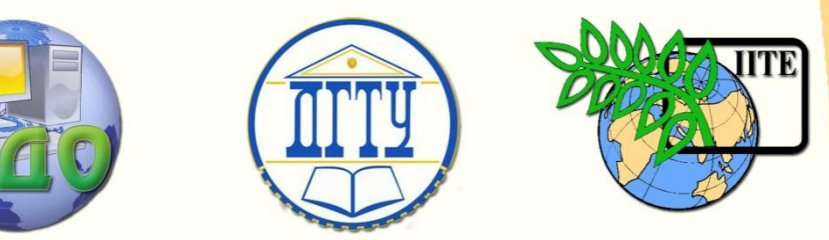

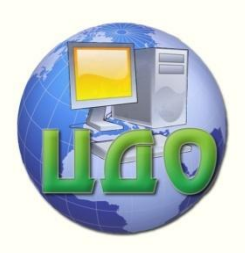

ДОНСКОЙ ГОСУДАРСТВЕННЫЙ ТЕХНИЧЕСКИЙ УНИВЕРСИТЕТ

УПРАВЛЕНИЕ ДИСТАНЦИОННОГО ОБУЧЕНИЯ И ПОВЫШЕНИЯ КВАЛИФИКАЦИИ

Кафедра «Автоматизация производственных процессов»

# **ПРАКТИКУМ**

# по дисциплине

# **«Основы механики технологических процессов и оборудования»**

Авторы Быкадор В.С., Носачев С.В.

Ростов-на-Дону, 2014

Управление дистанционного обучения и повышения и повышения и повышения квалификации и повышения квалификации и<br>В серия

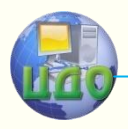

Автоматизация производственных процессов

# **Аннотация**

Приведены задания к практическим работам по дисциплине «Основы механики технологических процессов и оборудования». Предназначено для студентов очного отделения, обучающихся по направлению бакавриата 220700 «Автоматизация технологических процессов и производств».

# **Авторы**

канд. техн. наук Быкадор В.С, старший преподаватель Носачев С.В.

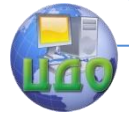

Автоматизация производственных процессов

# **Оглавление**

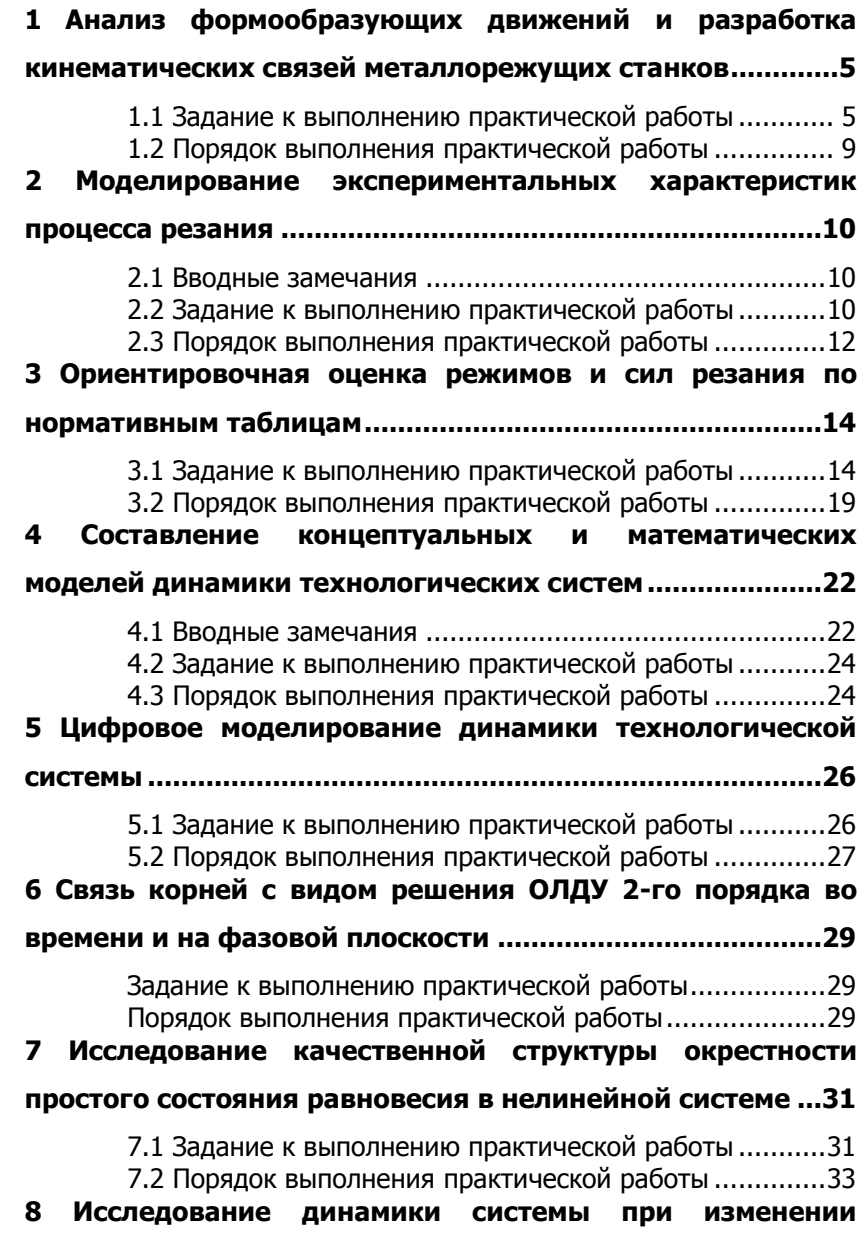

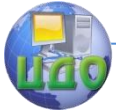

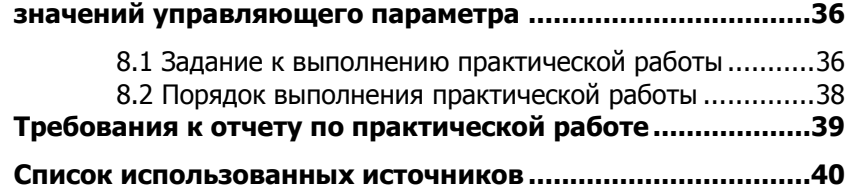

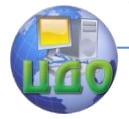

# <span id="page-4-0"></span>**1 АНАЛИЗ ФОРМООБРАЗУЮЩИХ ДВИЖЕНИЙ И РАЗРАБОТКА КИНЕМАТИЧЕСКИХ СВЯЗЕЙ МЕТАЛЛОРЕЖУЩИХ СТАНКОВ**

Целью выполнения практической работы является получить основные навыки разработки кинематических схем узлов металлорежущих станков, реализующих требуемые движения исполнительных органов.

#### <span id="page-4-1"></span>**1.1 Задание к выполнению практической работы**

Необходимо разработать кинематическую схему привода главного движения и приводов подачи гипотетического станка для токарной обработки деталей типа конус (рис. 1.1).

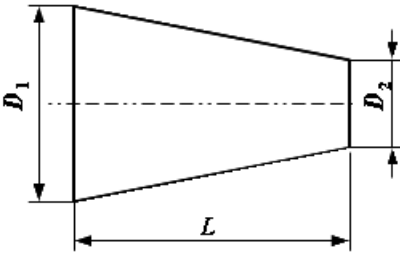

Рис. 1.1 - Деталь

При разработке кинематической схемы станка необходимо соблюдать следующие ограничения:

1)возможно использование только одного электродвигателя;

2)первая передача, т.е. передача движения от электродвигателя к первому валу должна быть ременной, при этом должны выполняться следующие ограничения, накладываемое на диаметры шкивов:

$$
d_i \in [d_{\min}; d_{\max}] \tag{1.1}
$$

где  $\,d_{_{i}}\,$  – диаметр  $\,i$  -ого шкива;  $\,d_{_{\min}}\,$  – минимально допустимый диаметр шкива;  $\,d_{\,\mathrm{max}}\,$  – максимально допустимый диаметр шкива.

$$
\Delta d = |d_1 - d_2| \le \varepsilon_d \tag{1.2}
$$

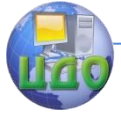

#### Автоматизация производственных процессов

где  $\,d_1^{}$  – диаметр первого шкива в ременной передаче;  $\,d_2^{}\,$ - диаметр второго шкива в ременной передаче;  $\, \varepsilon_{\scriptscriptstyle d} \,$  – допустимая разница между диаметрами шкивов в передаче.

3) должны соблюдаться следующие требования относительно шестерен и зубчатых колес:

$$
z_i \in [z_{\min}; z_{\max}] \tag{1.3}
$$

где  $z_i$  – количество зубьев в *i* -ом зубчатом колесе;  $z_{\min}$  – минимально допустимое число зубьев,  $z_{\min} \in \aleph$ ;  $z_{\max}$  – максимально допустимое число зубьев,  $z_{\text{max}}$   $\in$   $\aleph$  .

$$
\Delta z = |z_1 - z_2| \le \varepsilon_z \tag{1.4}
$$

где 1 *z* ̶ количество зубьев первого колеса в зубчатой передаче; 2 *z* ̶ количество зубьев второго колеса в зубчатой передаче;  $\,{{\varepsilon}_{{z}}}\,$  – допустимая разница между количеством зубьев зубчатых колес в передаче.

ЗАМЕЧАНИЕ. СЛЕДУЕТ ОТМЕТИТЬ, ЧТО ПРИ ПРОЕКТИРОВАНИИ МЕХАНИЧЕСКИХ ПРИВОДОВ МАШИН, В ОБЩЕМ СЛУЧАЕ, УЧИТЫВАЮТСЯ НЕ ТОЛЬКО КИНЕМАТИЧЕСКИЕ, НО И ПРОЧНОСТНЫЕ, СИЛОВЫЕ И ДРУГИЕ ХАРАКТЕРИСТИКИ ПРИВОДОВ. ТАК КАК В ДАННОЙ ПРАКТИЧЕСКОЙ РАБОТЕ СТАВИТЬСЯ ЗАДАЧА РАЗРАБОТКИ ТОЛЬКО КИНЕМАТИЧЕСКОЙ СХЕМЫ, ТО ПРОЧНОСТНЫЕ И НЕКОТОРЫЕ ДРУГИЕ ХАРАКТЕРИСТИКИ В РАСЧЕТЕ НЕ УЧИТЫВАЮТСЯ. КИНЕМАТИЧЕСКАЯ СХЕМА ЯВЛЯЕТСЯ ОСНОВОЙ ДЛЯ ДАЛЬНЕЙШЕГО ПРОЕКТИРОВАНИЯ МЕХАНИЧЕСКОГО ПРИВОДА.

В таблице 1.1 приведены численные значения основных параметров приводов станка по вариантам. В таблице 1.2 допустимые значения для ременной и зубчатых передач, а в таблице 1.3. размеры заготовки.

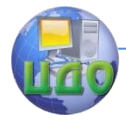

#### Таблица 1.1 - Значения основных параметров приводов станка

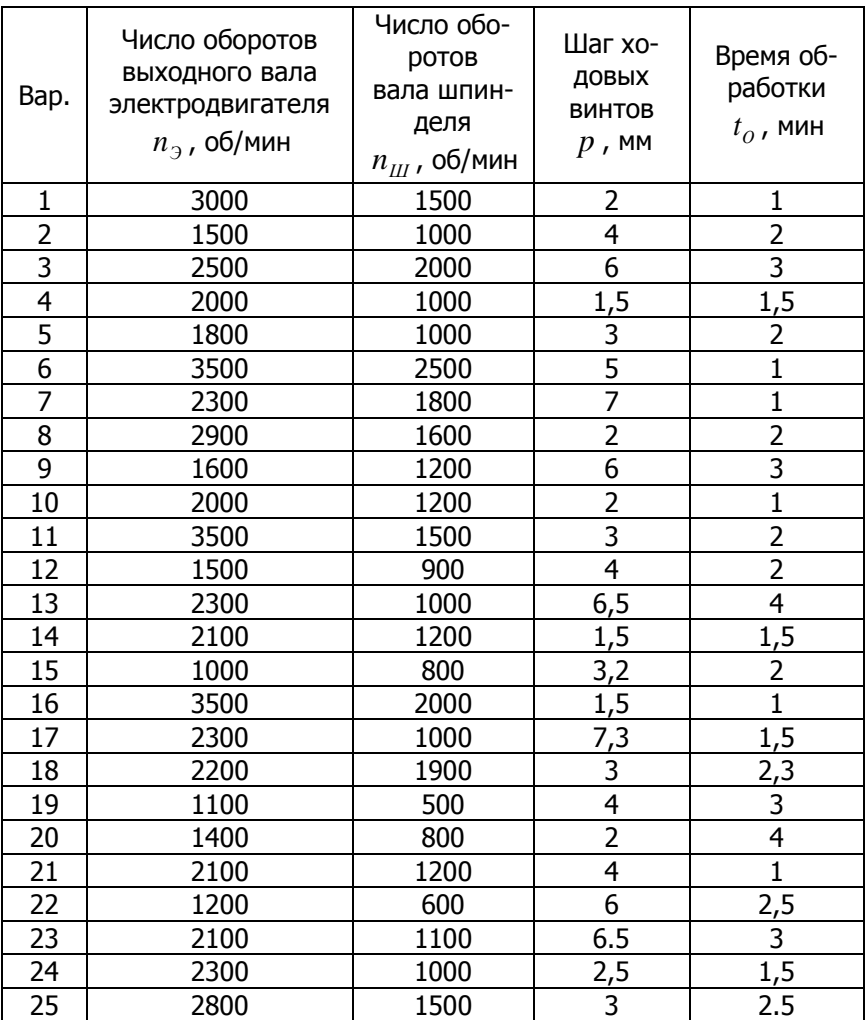

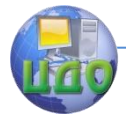

#### Таблица 1.2 - Допустимые значения параметров для

#### ременной и зубчатых передач

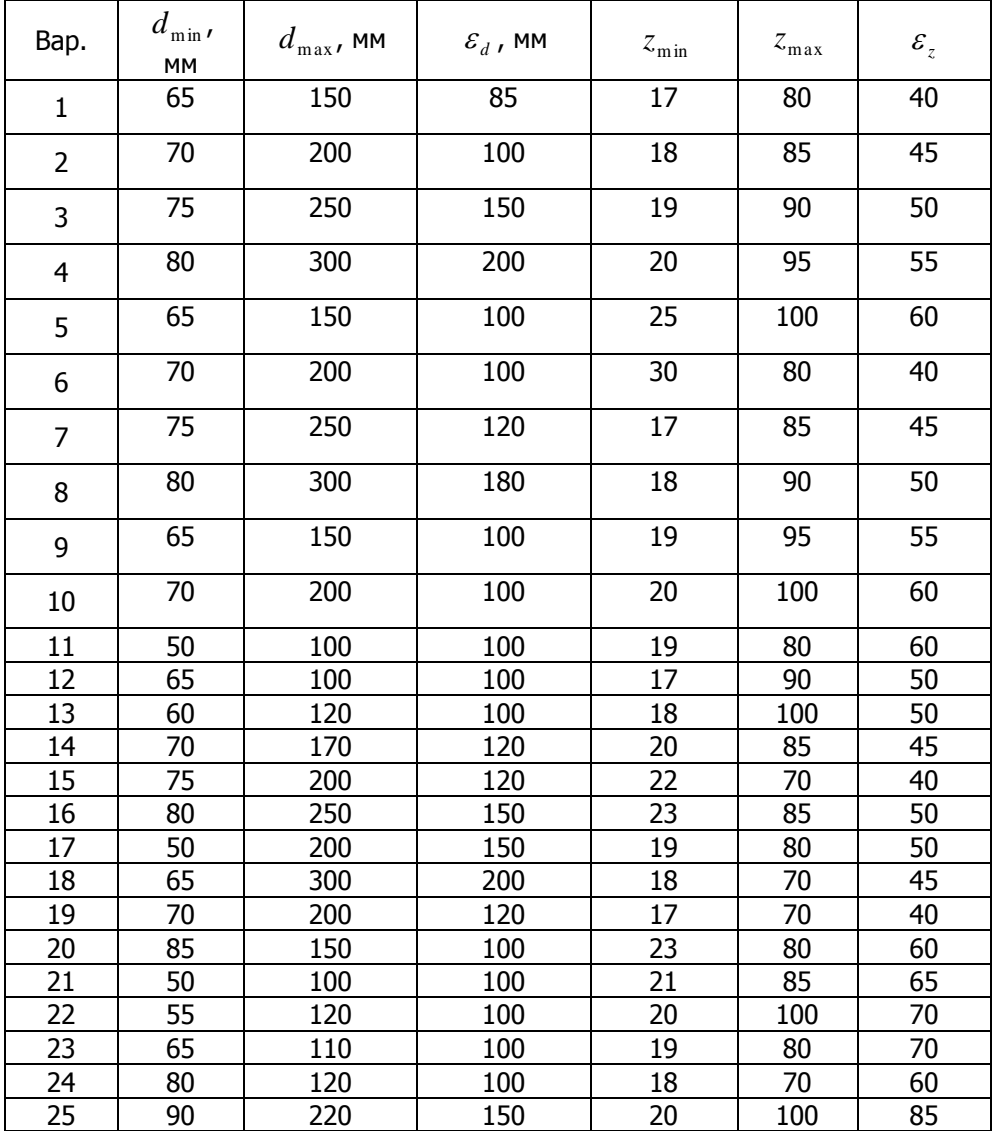

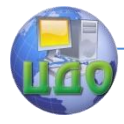

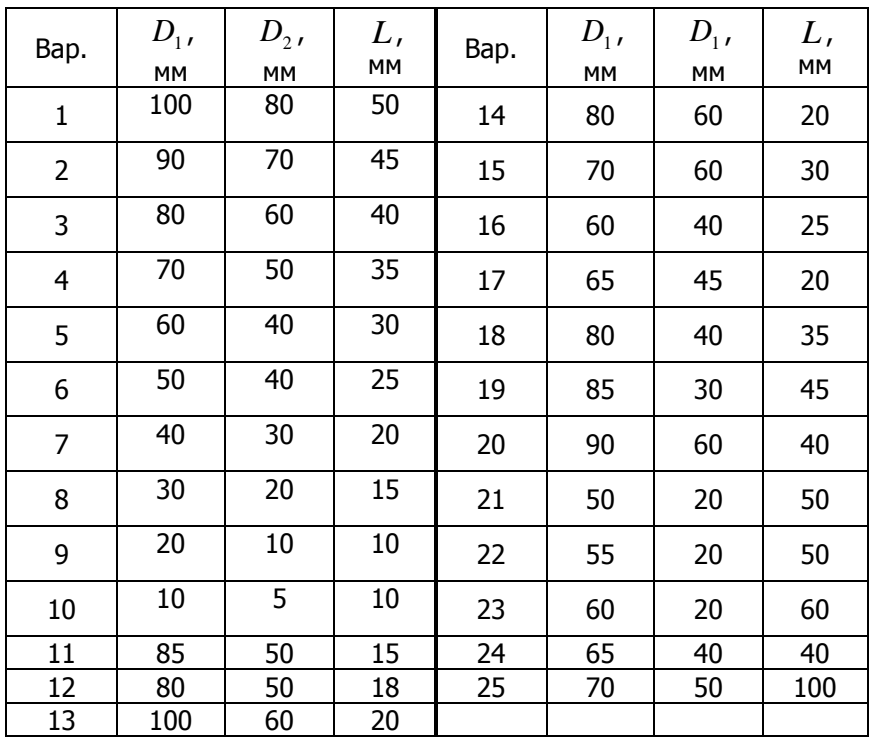

#### Таблица 1.3 - Размеры заготовки

#### <span id="page-8-0"></span>**1.2 Порядок выполнения практической работы**

1. Определить количество и тип необходимых формообразующих движений.

2. Разработать обобщенную кинематическую схему исполнительных движений станка.

3. Разработать кинематическую схему коробок скоростей и подач гипотетического токарного станка.

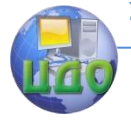

# <span id="page-9-0"></span>2 МОДЕЛИРОВАНИЕ ЭКСПЕРИМЕНТАЛЬНЫХ ХАРАКТЕРИСТИК ПРОЦЕССА РЕЗАНИЯ

Цели выполнения практической работы:

• получить основные навыки в использовании полиномов для аналитического описания различных характеристик процесса резания;

• получить навыки практического использования метода наименьших квадратов (МНК) для определения коэффициентов полинома.

#### 2.1 Вводные замечания

<span id="page-9-1"></span>Во многих практических случаях для математического описания различных непрерывных, экспериментально полученных характеристик процесса резания, целесообразно использовать полином  $n$ -ой степени

$$
y(x) = a_n x^n + a_{n-1} x^{n-1} + \dots + a_1 x + a_0
$$
 (2.1)

где  $a_i$  - *i*-ый коэффициент полинома,  $i = 0..n$ .

#### <span id="page-9-2"></span>2.2 Задание к выполнению практической работы

Необходимо найти полином, который будет с достаточной точность описывать экспериментально полученную характеристику процесса резания.

В таблице 2.1 даны номера рисунков с экспериментально полученными характеристиками процесса резания и масштабные коэффициенты по осям для каждого варианта.

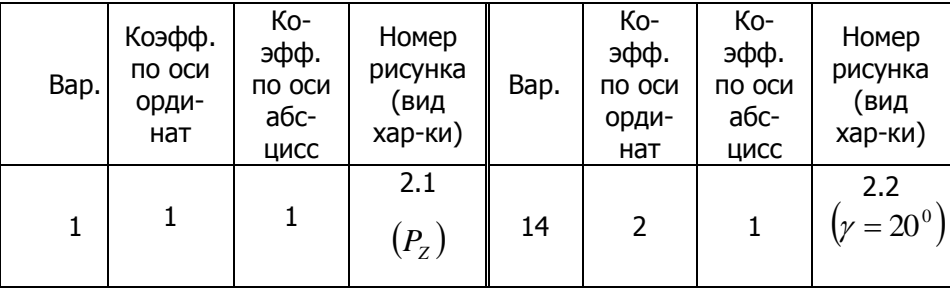

Таблица 2.1 - Исходные данные

FE

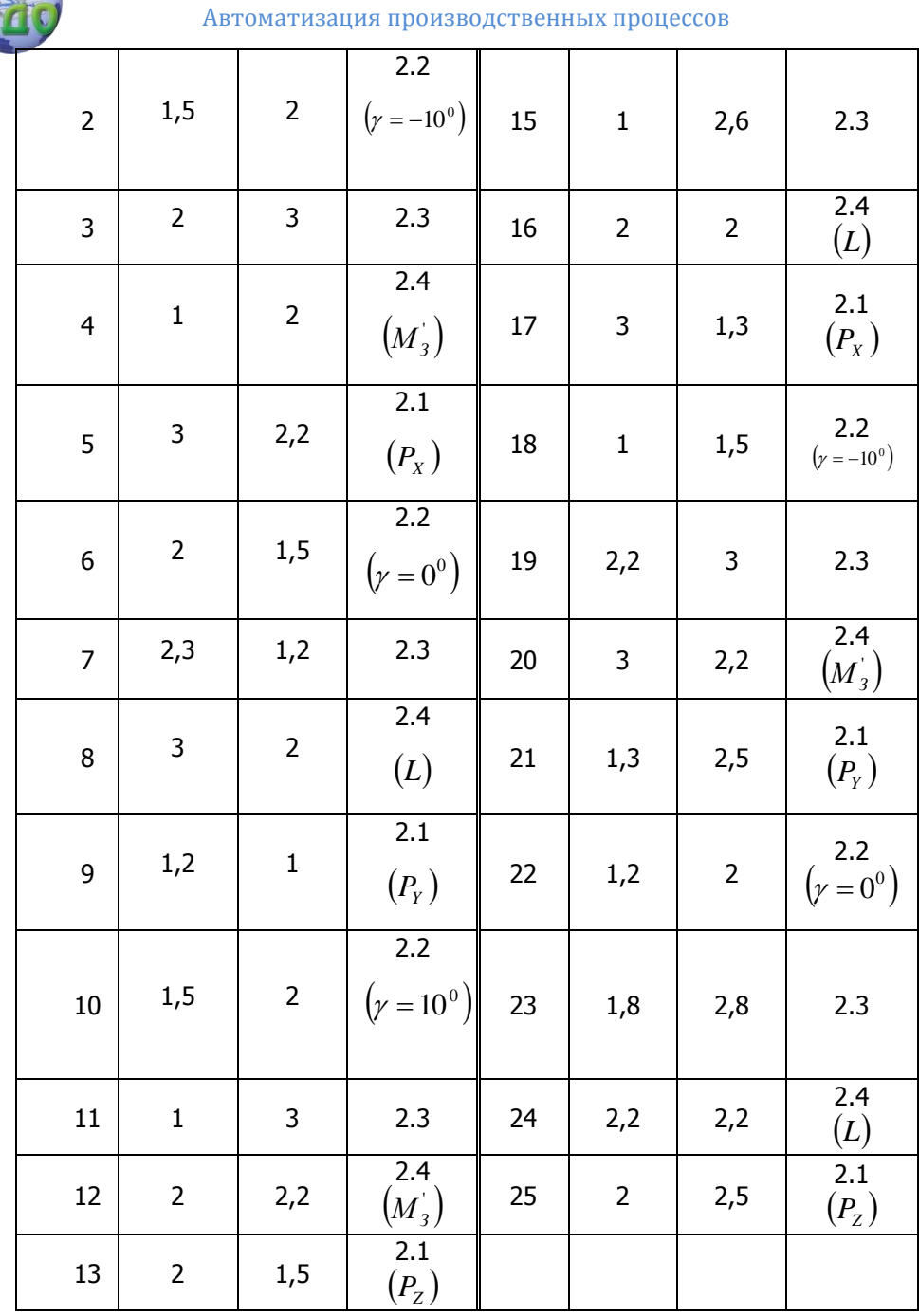

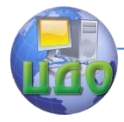

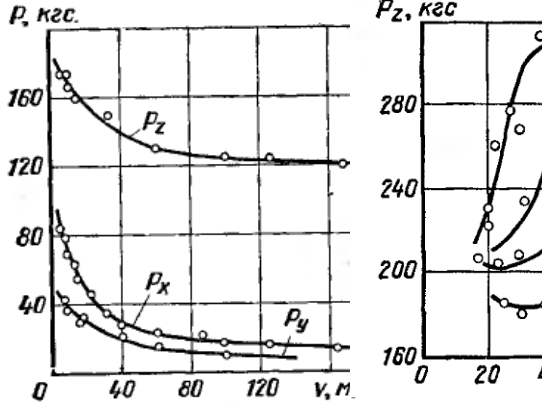

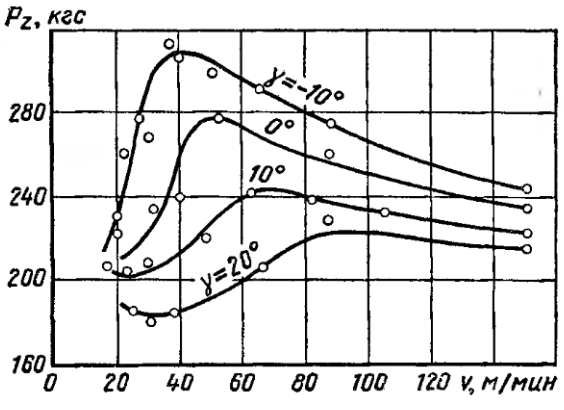

Рис. 2.1 – Влияние скорости резания на составляющие силы резания при точении титанового сплаРис. 2.2 – Влияние скорости резания на тангенциальную составляющую силы резания при различных передних углах резца  $\gamma$  [1]

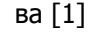

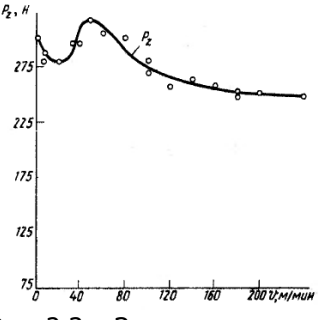

Рис. 2.3 – Зависимость тангенциальной составляющей силы резания от скорости резания при обработке углеродистой конструкционной стали [2]

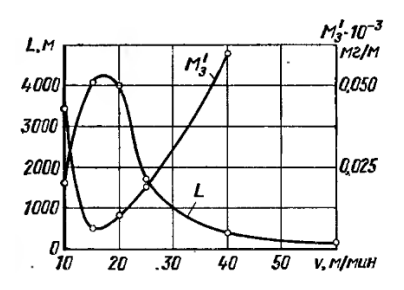

Рис. 2.4 – Влияние скорости резания на интенсивность изнашивания задней поверхности при точении стали [1]

#### <span id="page-11-0"></span>**2.3 Порядок выполнения практической работы**

1. Задаться полиномом третьего порядка (см. форму-

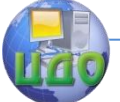

#### лу (2.1)).

2. Определить коэффициенты  $a_i$  полинома по экспериментальным данным из условия обеспечения следующего функционала

$$
Q(a_i) = \left\{ \sum_{i=1}^{N} (y_i - y(x_i))^2 \right\} = \min \tag{2.2}
$$

где  $y_i - i$ -ое значение экспериментально полученной характеристики;  $y(x_i)$  – значение полинома в точке  $x_i$ .

Другими словами необходимо найти значения коэффициентов а, полинома, при которых обеспечивается минимум функционала  $Q(a_i)$ , что можно сделать из условия

$$
\frac{\partial Q}{\partial a_0} = 0
$$
  
\n
$$
\frac{\partial Q}{\partial a_1} = 0
$$
  
\n
$$
\frac{\partial Q}{\partial a_n} = 0
$$
\n(2.3)

Построить функцию найденного полинома третьего 3. порядка.

Подобрать полином такой степени, который наи- $\overline{4}$ лучшим образом аппроксимирует экспериментально полученную характеристику, используя стандартные подпрограммы, реализованные в математических пакетах.

Построить функцию найденного в п.4 полинома. 5.

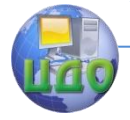

# <span id="page-13-0"></span>**3 ОРИЕНТИРОВОЧНАЯ ОЦЕНКА РЕЖИМОВ И СИЛ РЕЗАНИЯ ПО НОРМАТИВНЫМ ТАБЛИЦАМ**

Целью выполнения практической работы является получить основные навыки в использовании нормативных таблиц для ориентировочного расчета режимов и сил резания.

#### <span id="page-13-1"></span>**3.1 Задание к выполнению практической работы**

В таблицах № 3.1, № 3.2 и № 3.3 приведены исходные данные по вариантам заданий, которые потребуются для выполнения данной практической работы.

Таблица 3.1 – Данные о заготовке и обрабатываемой дета-

ли

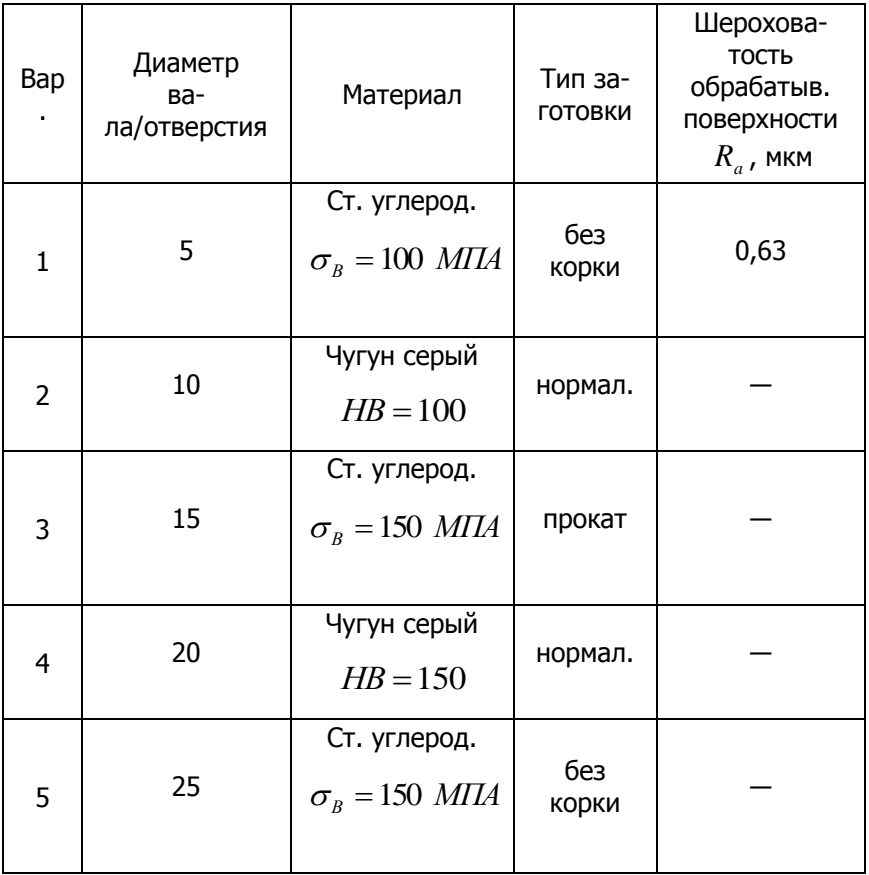

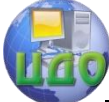

Автоматизация производственных процессов

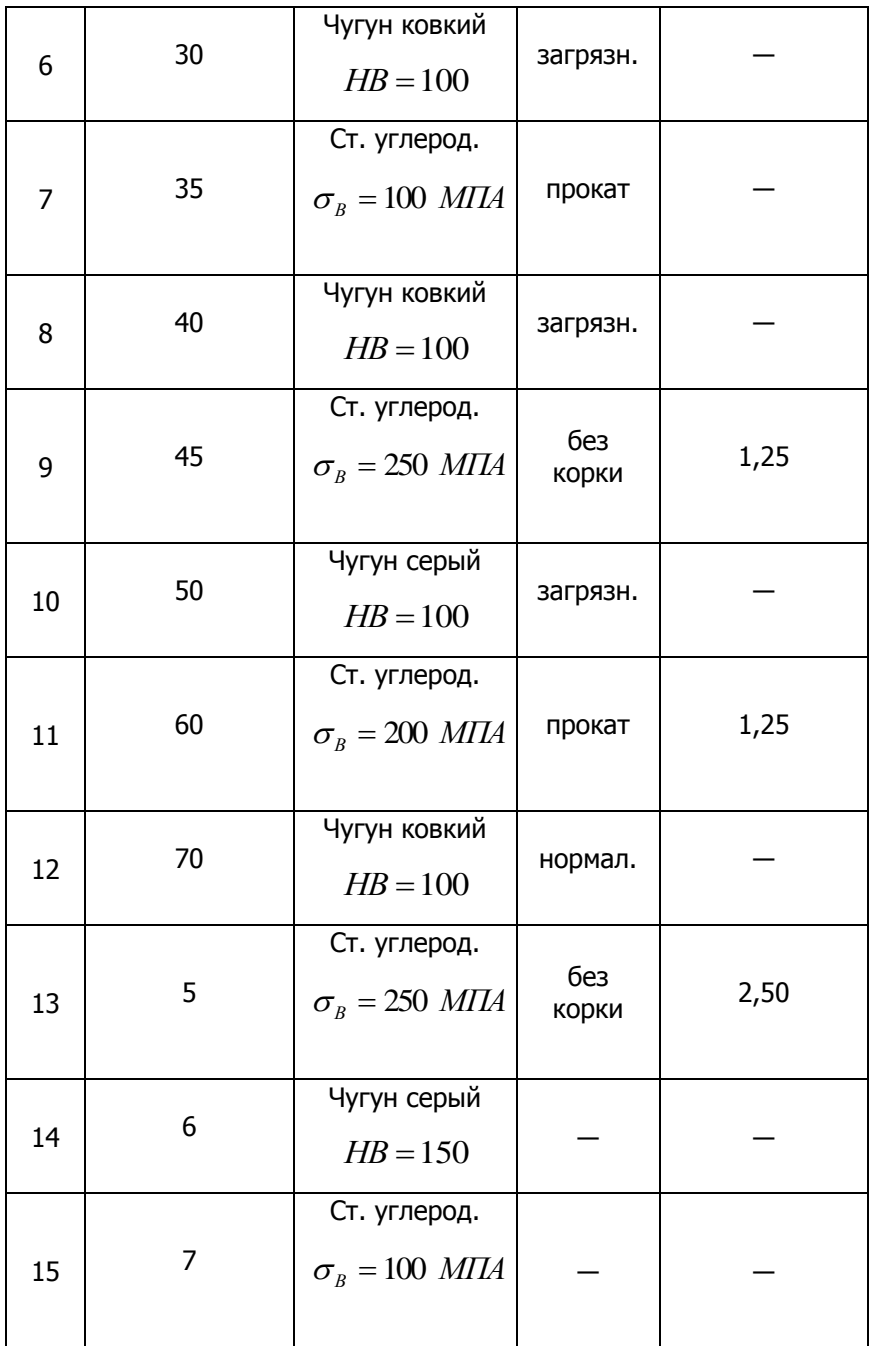

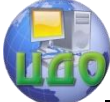

#### Автоматизация производственных процессов

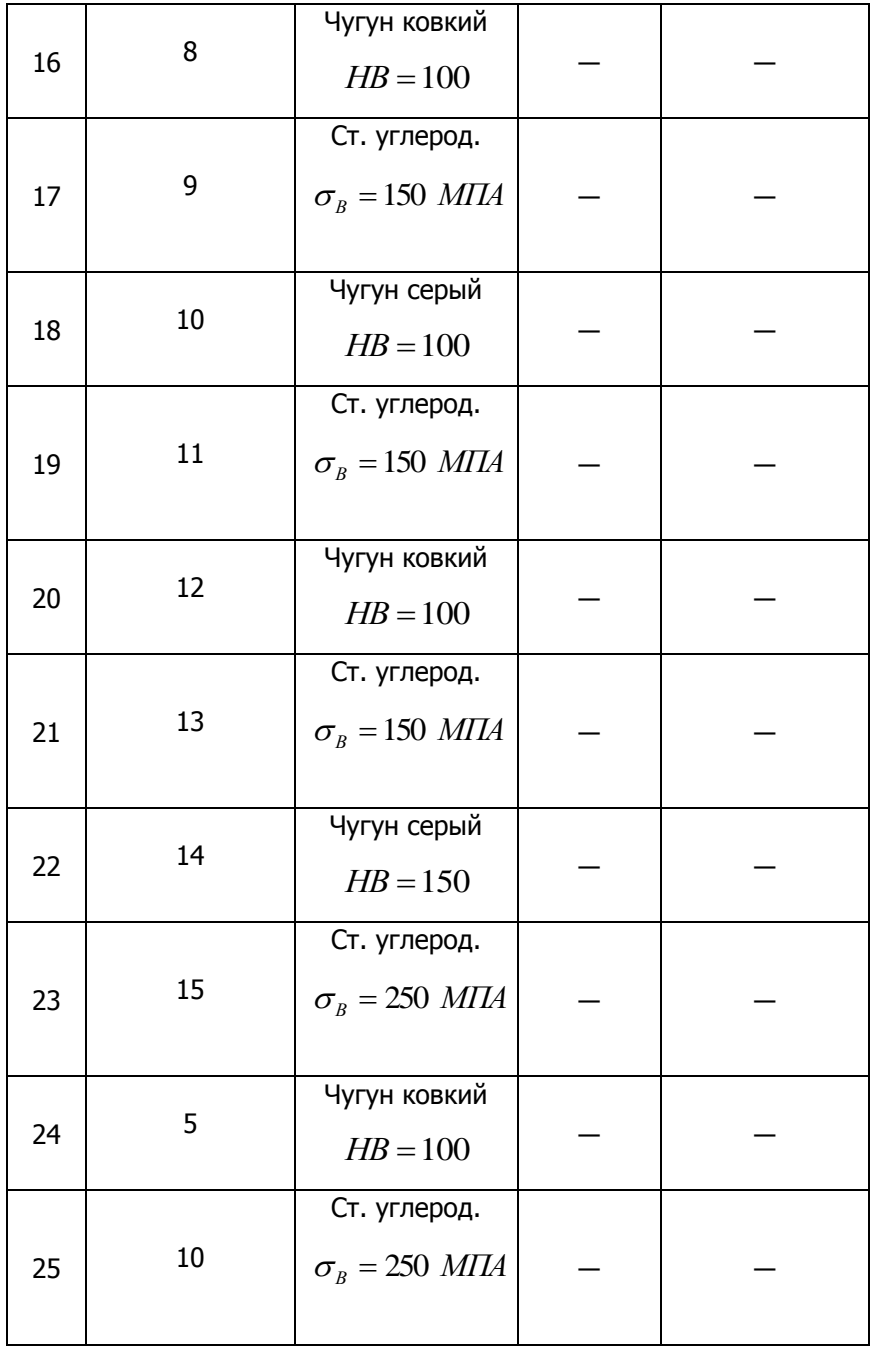

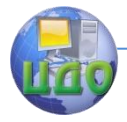

#### Таблица 3.2 – Данные о режущем инструменте

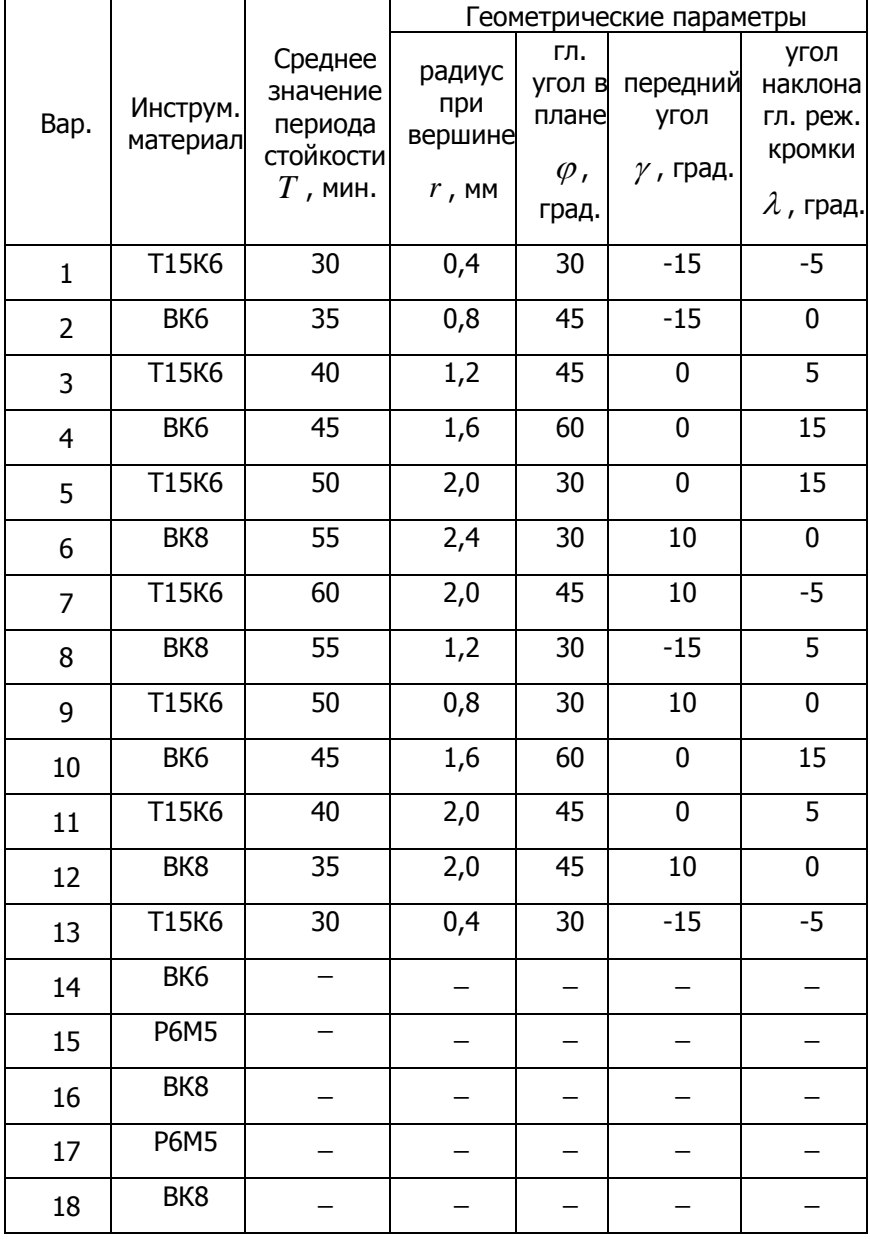

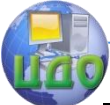

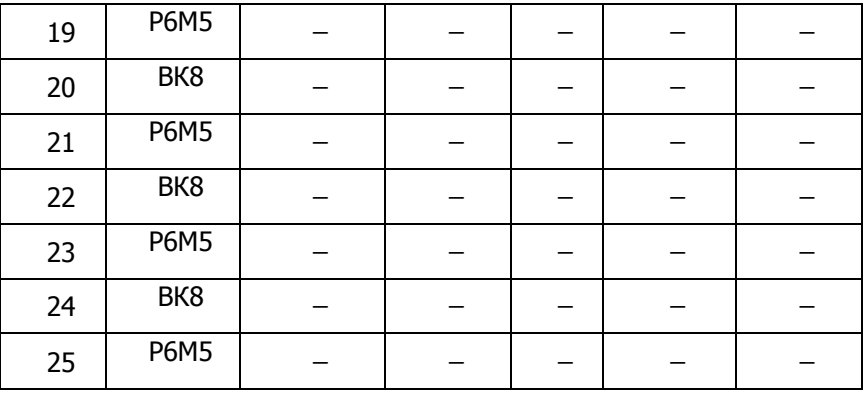

### Таблица 3.3 – Данные о механической обработке

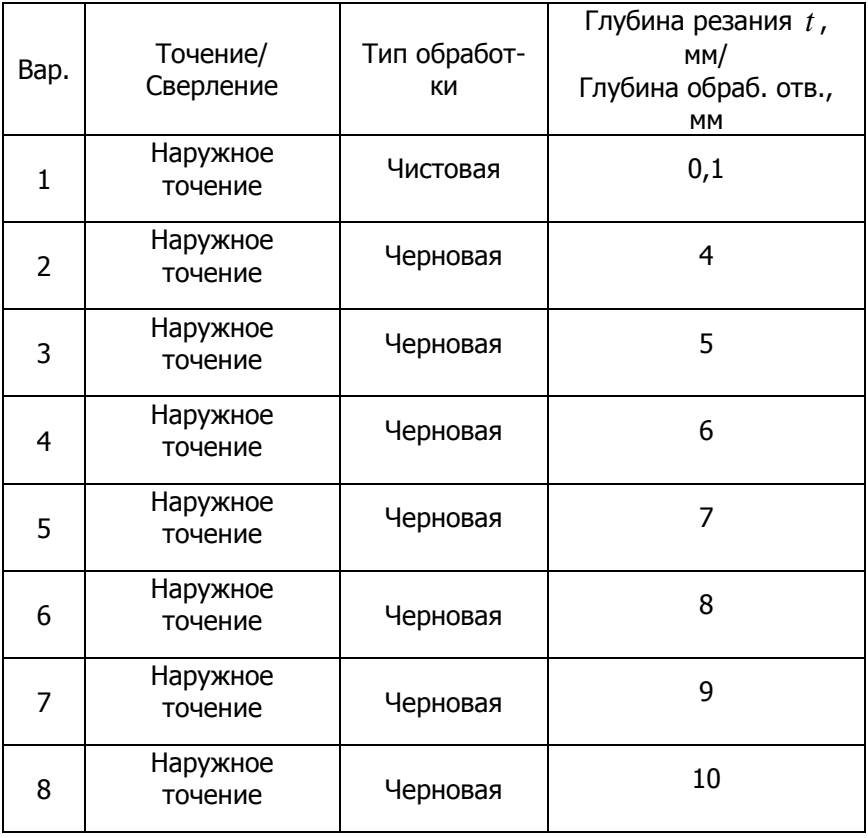

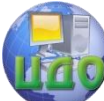

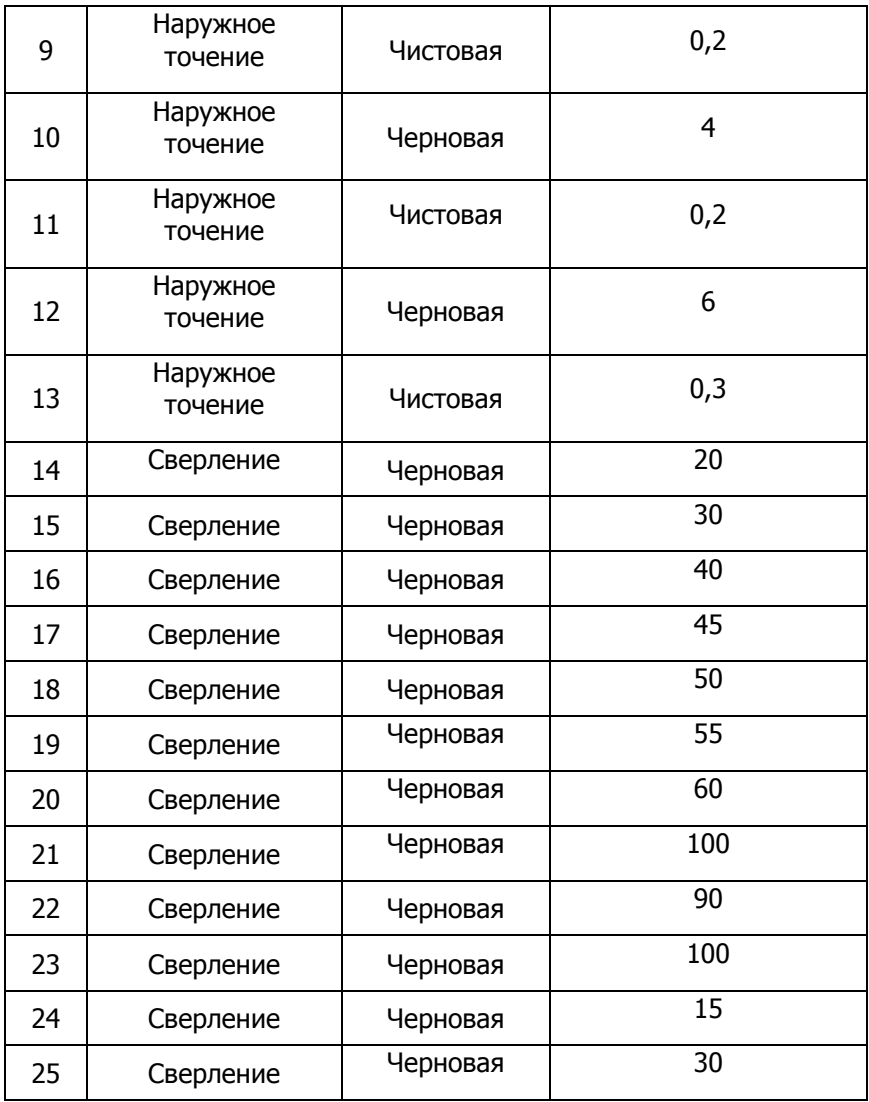

#### <span id="page-18-0"></span>**3.2 Порядок выполнения практической работы**

1. Согласно рекомендациям, приведенным в [3], необходимо выбрать подачу *s* , мм/об. При выборе подачи для сверления, требуется знать твердость обрабатываемого материала. Для конструкционных углеродистых сталей твердость можно рассчитать по приблизительному выра-

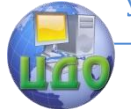

#### Автоматизация производственных процессов

жению [2]:  $HB \approx 3.2\sigma_{R}$ .

Рассчитать скорость резания  $\nu$  для точения по 2. формуле (3.1), а для сверления по формуле (3.2):

$$
v = \frac{C_v}{T^m t^x s^y} K_v \tag{3.1}
$$

$$
v = \frac{C_{\nu}D^q}{T^m s^{\nu}} K_{\nu}
$$
 (3.2)

Параметры, входящие в выражения (3.1) и (3.2), определяются по исходным данным и на основе рекомендаций  $[3]$ .

 $\mathcal{E}$ Рассчитать составляющие силы резания  $P_{1}$ ,  $P_{1}$  и  $P<sub>x</sub>$  для точения по выражению (3.3), крутящий момент  $M_{\kappa p}$  и осевую силу  $P_{\alpha}$  для сверления по выражениям (3.4) и (3.5), соответственно:

$$
P_{z,y,x} = 10C_p t^x s^y v^n K_p \tag{3.3}
$$

$$
M_{\text{KP}} = 10C_M D^q s^{\gamma} K_p \tag{3.4}
$$

$$
P_O = 10C_p D^q s^{\nu} K_p \tag{3.5}
$$

Параметры, входящие в выражения (3.3), (3.4), (3.5) определяются по исходным данным и на основе рекомендаций [3].

 $\overline{4}$ Полученные результаты занести в таблицу № 3.4 или таблицу № 3.5 в зависимости от варианта задания.

Таблица 3.4 – Ориентировочные значения режимов и сил резания при наружном продольном точении

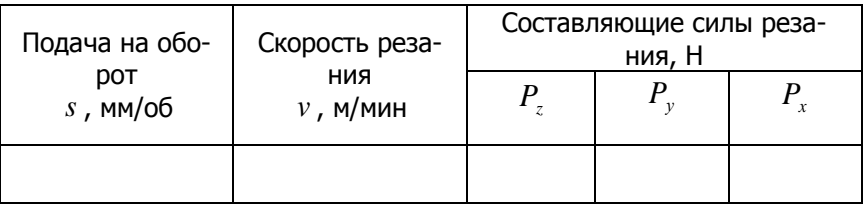

Таблица 3.5 - Ориентировочные значения режимов

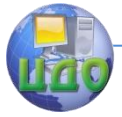

#### резания, крутящего момента и осевой силы при сверлении

<span id="page-20-0"></span>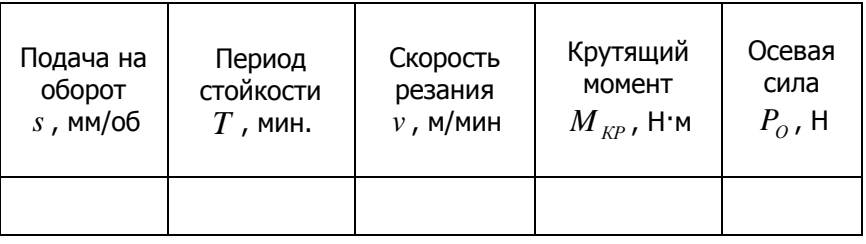

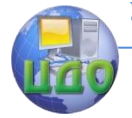

# 4 СОСТАВЛЕНИЕ КОНЦЕПТУАЛЬНЫХ И МАТЕМАТИЧЕСКИХ МОДЕЛЕЙ ДИНАМИКИ **ТЕХНОЛОГИЧЕСКИХ СИСТЕМ**

Целью выполнения практической работы является получить основные навыки в формулировании и составлении концептуальных и математических моделей динамики технологических систем.

#### 4.1 Вводные замечания

<span id="page-21-0"></span>Концептуальная модель (расчетная схема) динамики технологической системы является основой для разработки математической модели системы.

В концептуальной модели необходимо, в первую очередь, отразить те свойства системы, которые представляют интерес с позиции поставленной задачи исследования. В связи с чем используются различные допущения и способы схематизации тех или иных характеристик системы. Основными элементами схематизации являются:

> 1) Рассматриваются системы с сосредоточенными массами которые, как правило, приводятся к соответствующим элементам, например, приведенная масса подсистемы инструмента, приведенная масса подсистемы заго-ТОВКИ.

> 2) Диссипативные характеристики системы заменяются приведенными элементами диссипации.

> 3) Характеристики жесткости элементов системы заменяются приведенными элементами жесткости.

В таблице № 4.1 показаны основные обозначения, единицы измерения приведенных характеристик массы, диссипации и жесткости, а на рисунке 4.1 показаны изображения на схемах резцов и сверл.

Таблица 4.1 – Приведенные характеристики технологических систем

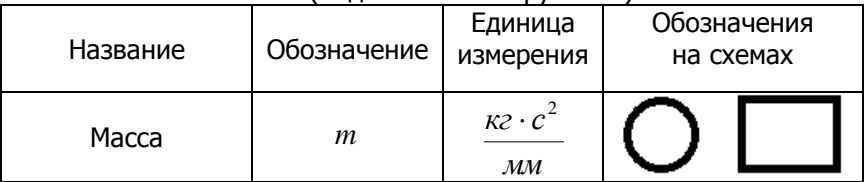

#### (подсистема инструмента)

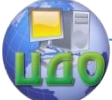

#### Автоматизация производственных процессов

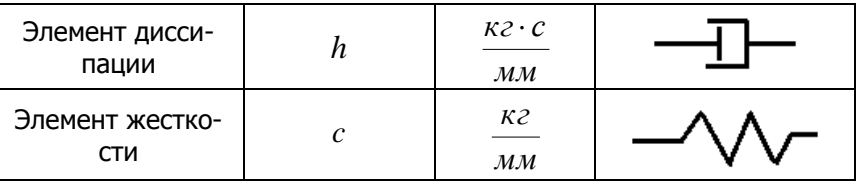

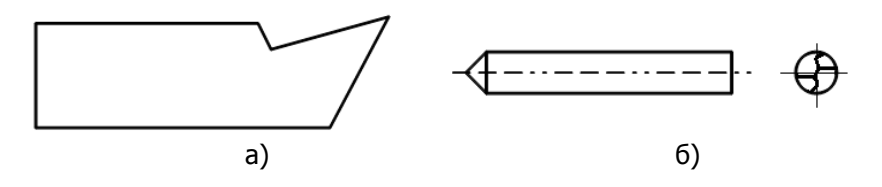

Рис. 4.1 - Графические обозначения резца и сверла, применяемые для изображении на расчетных схемах: а) резец; б) сверло

После составления концептуальной модели переходят к разработке математической модели системы. Так как системы резания относятся к механическим, то наиболее целесообразно использовать уравнение Лагранжа II-го рода (4.1) [4] для составления математической модели системы резания [5]:

$$
\frac{a}{dt}\frac{\partial I}{\partial \dot{q}_i} - \frac{\partial I}{\partial q_i} = Q_i, \quad i = 1, 2, \dots, n \tag{4.1}
$$

где  $T$  – кинетическая энергия *i*-го элемента;  $\vec{q}_1$  – обобщенная скорость  $i$ -го элемента;  $q_i$  -обобщенная координата  $i$ го элемента;  $Q_i$  -сумма обобщенных сил по  $i$ -ой координате.

Сила диссипации  $F_{\pi}$ , сила жесткости (упругости)  $F_{\text{van}}$  и сила резания  $P$  (в линейном представлении) определяются по выражениям (4.2), (4.3) и (4.4), соответственно:

$$
F_{\mathcal{A}} = h \cdot V = h \cdot \frac{dx}{dt}, \text{[KT]} \tag{4.2}
$$

$$
F_{\text{ynp}} = h \cdot c \text{ [KT]} \tag{4.3}
$$

$$
P = \rho \cdot h \cdot c \text{ [KT]} \tag{4.4}
$$

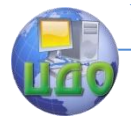

где *V* ̶ линейная скорость перемещения элемента, мм/мин;  $x$  – линейное перемещение элемента, мм;  $\rho$  –давление стружки на переднюю поверхность инструмента, кг/мм<sup>2</sup>;  $S$  – подача, мм/об; *t –* глубина резания, мм.

#### <span id="page-23-0"></span>**4.2 Задание к выполнению практической работы**

**Для вариантов с 1 по 13 включительно:** Разработать концептуальную и математическую модели, учитывающие взаимное влияние подсистемы инструмента и заготовки в радиальном направлении для процесса точения. Принять, что резец и заготовка обладают диссипацией и конечной жесткостью в радиальном направлении в остальных направлениях элементы технологической системы упругих деформационных смещений не совершают.

**Для вариантов с 14 по 25 включительно:** Разработать концептуальную и математическую модели, учитывающие взаимное влияние подсистемы инструмента и заготовки в осевом направлении для процесса сверления. Принять, что резец и заготовка обладают диссипацией и конечной жесткостью в осевом направлении в остальных направлениях элементы технологической системы упругих деформационных смещений не совершают.

#### <span id="page-23-1"></span>**4.3 Порядок выполнения практической работы**

1. Разработать концептуальную модель динамической системы процесса резания.

2. На основе концептуальной модели, применяя управлением Лагранжа II-го рода (4.1), а также уравнения сил (4.2), (4.3) и (4.4) составить математическую модель системы резания в общем виде в зависимости от координаты *x* .

3. Раскрыть зависимость силы резания от координаты перемещения  $\mathit{P}(x)$ . Следует отметить, что для процесса точения от варьирования радиальной координаты перемещения *x* , будет зависит величина глубины резания *t* , то есть уравнение (4.1), по сути, необходимо заменить уравнением  $P(x) = \rho \cdot S \cdot t(x)$ . Для процесса сверления, от варьирования координаты перемещения *x* в осевом направлении, будет зависит величина подачи *S* , то есть уравнение (4.1), по сути, необходимо заменить уравнением  $P(x) = \rho \cdot S(x) \cdot t$ .

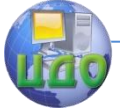

4. Определить параметр  $\rho$  , используя расчеты сил резания из практической работы № 3.

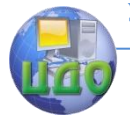

# <span id="page-25-0"></span>**5 ЦИФРОВОЕ МОДЕЛИРОВАНИЕ ДИНАМИКИ ТЕХНОЛОГИЧЕСКОЙ СИСТЕМЫ**

Цели выполнения практической работы:

получить навыки программирования математических моделей в пакетах численного моделирования;

получить навыки использования математических пакетов для численного анализа динамики технологических систем.

#### <span id="page-25-1"></span>**5.1 Задание к выполнению практической работы**

Заданием для выполнения данной практической работы является математическая модель технологической системы резания, полученная в практической работе № 4. Численные значения основных параметров – приведенных масс *mi* , коэффициентов диссипации  $h_i$  и коэффициентов жесткости  $c_i$ , даны в таблице  $\mathsf{N}^\mathsf{O}$ 5.1.

> Таблица 5.1 – Значения приведенных масс *mi* , коэффициентов диссипации  $\,h_{i}\,$ и жесткости  $\,c_{i}\,$  по вариантам

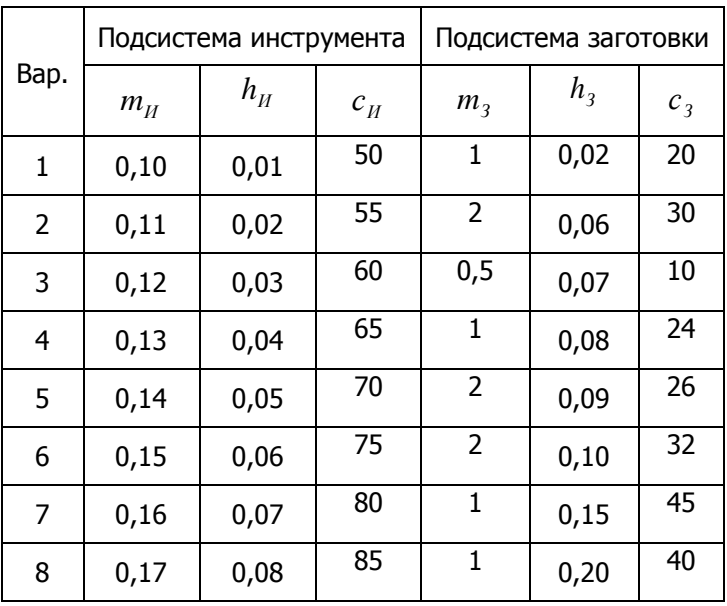

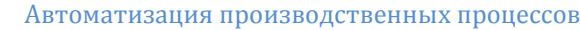

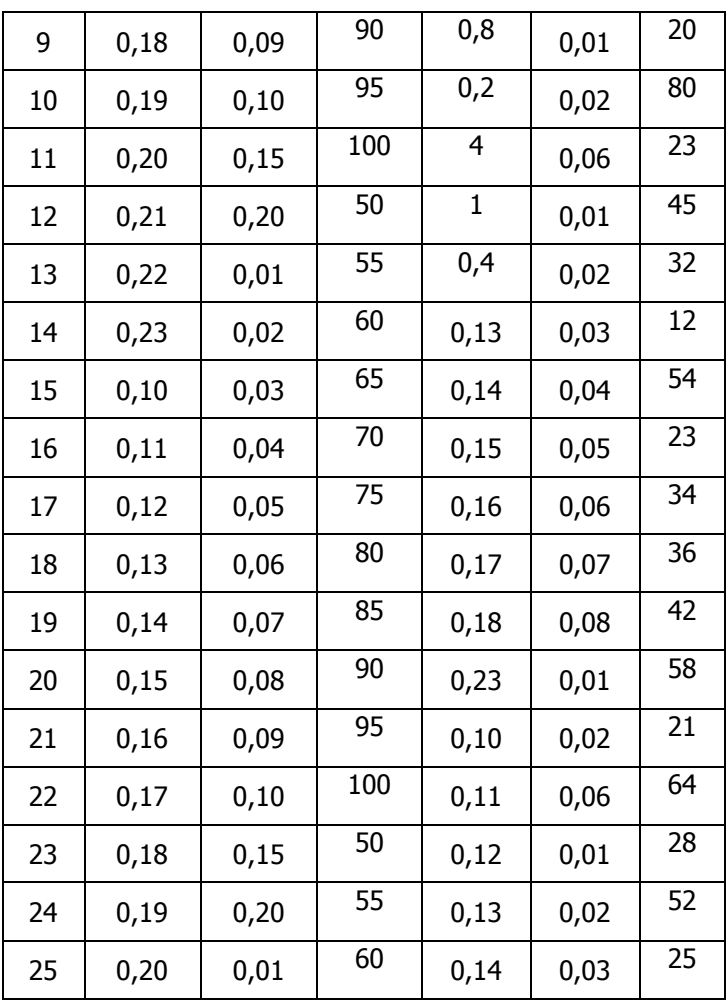

# <span id="page-26-0"></span>**5.2 Порядок выполнения практической работы**

1. Записать математическую модель динамической системы резания в виде структурной схемы передаточных функций. Входным воздействием является вариация глубины резания. Выходными координатами будут: для точения – радиальные перемещения инструмента и заготовки, для сверления – осевые перемещения инструмента и заготовки.

2. Выполнить подстановку численных значений параметров системы.

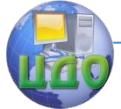

3. Создать структурную схему в графической среде математического пакета.

4. Выполнить пробное моделирование динамической системы.

5. На основе результатов пробного моделирования оценить: возможность нахождения решения выбранным методом численного интегрирования, точность полученных численных решений и время моделирования. В случае необходимости изменить метод численного моделирования, точность решения и время моделирования до приемлемых значений.

6. Исследовать динамику системы во временной области при варьировании ее параметров  $m_i$ ,  $h_i$ ,  $c_i$  и  $\rho$ .

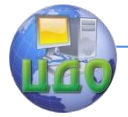

# <span id="page-28-0"></span>6 СВЯЗЬ КОРНЕЙ С ВИДОМ РЕШЕНИЯ ОЛДУ 2-ГО ПОРЯДКА ВО ВРЕМЕНИ И НА ФАЗОВОЙ ПЛОСКОСТИ

Цели выполнения практической работы:

• получить базовые представления о изображении решений дифференциальных уравнений на фазовой плоскости:

• получить базовые представления о связи корней ОЛДУ 2-го порядка с решениями во временной области и на фазовой плоскости.

#### Задание к выполнению практической работы

<span id="page-28-1"></span>Дано линейное однородное дифференциальное уравнение второго порядка:

$$
a_2 \frac{d^2 x(t)}{dt^2} + a_1 \frac{dx(t)}{dt} + a_0 x(t) = 0
$$
 (6.1)

Требуется выполнить анализ его решений, исследуя корни характеристического уравнения  $\lambda_i$   $(i = 1, 2)$ , параметры  $\sigma$  и  $\Delta$ , при различных значениях коэффициентов  $a_1$  и  $a_0$ .

#### <span id="page-28-2"></span>Порядок выполнения практической работы

Записать уравнение (6.1) в нормальной форме Ко- $1_{-}$ ПІИ

Записать выражения для нахождения корней ха- $2.$ рактеристического уравнения  $\lambda_i$   $(i = 1, 2)$  или использовать встроенную функцию для нахождения корней полиномов.

 $3.$ Записать выражения для нахождения  $\sigma$  и  $\Delta$  через параметры  $a_1$  и  $a_0$ .

4. Реализовать структурную схему в графической среде математического пакета.

Варьируя значения параметров  $a_1$  и  $a_0$  получить 5. решения дифференциального уравнения (6.1) во временной области и на фазовой плоскости, а также значения корней  $\lambda_i$  и параметров  $\sigma$  и  $\Delta$ .

6. Результаты ИCследования занести в

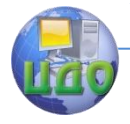

#### таблицу № 6.1.

#### Таблица 6.1 - Результаты исследования

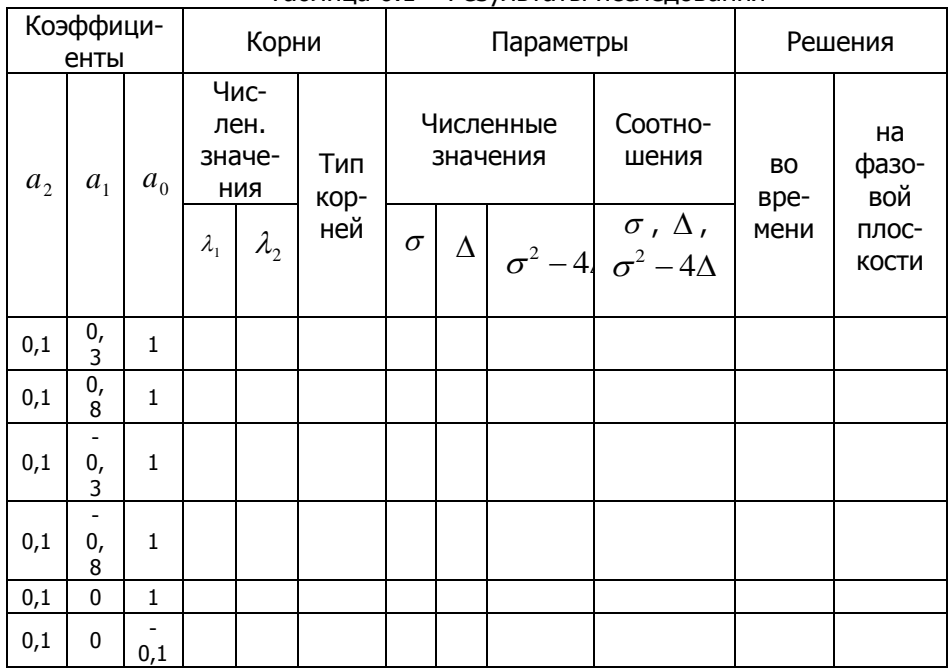

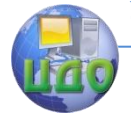

# <span id="page-30-0"></span>**7 ИССЛЕДОВАНИЕ КАЧЕСТВЕННОЙ СТРУКТУРЫ ОКРЕСТНОСТИ ПРОСТОГО СОСТОЯНИЯ РАВНОВЕСИЯ В НЕЛИНЕЙНОЙ СИСТЕМЕ**

Целью выполнения практической работы является изучить метод качественного анализа нелинейных динамических систем второго порядка в окрестности простого состояния равновесия.

#### <span id="page-30-1"></span>**7.1 Задание к выполнению практической работы**

В таблице № 7.1 приведены дифференциальные уравнения для каждого варианта.

> Таблица 7.1 – Нелинейные дифференциальные уравнения второго порядка

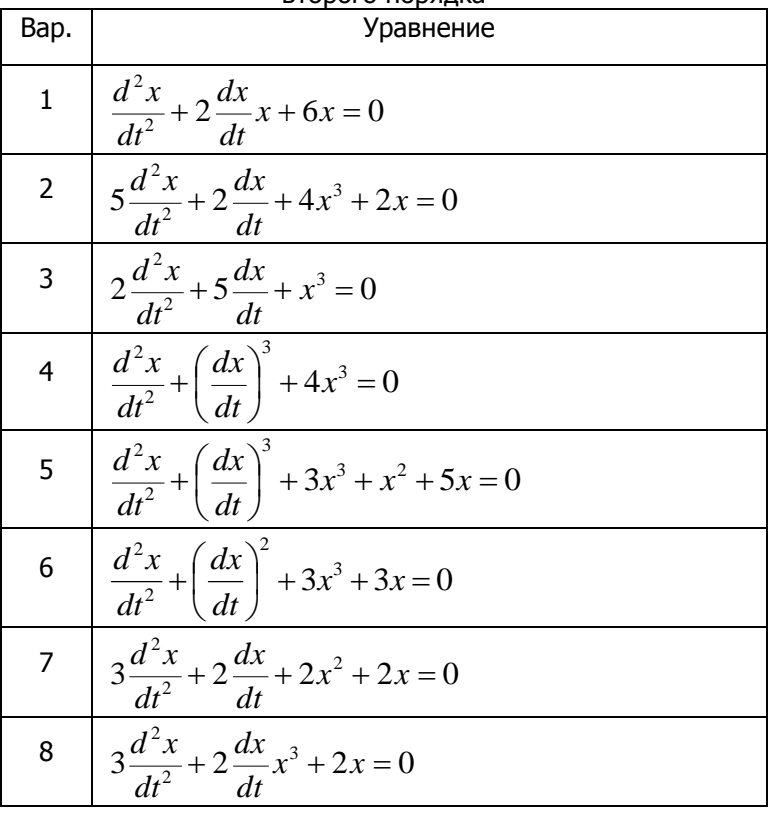

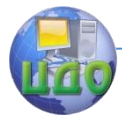

#### Автоматизация производственных процессов

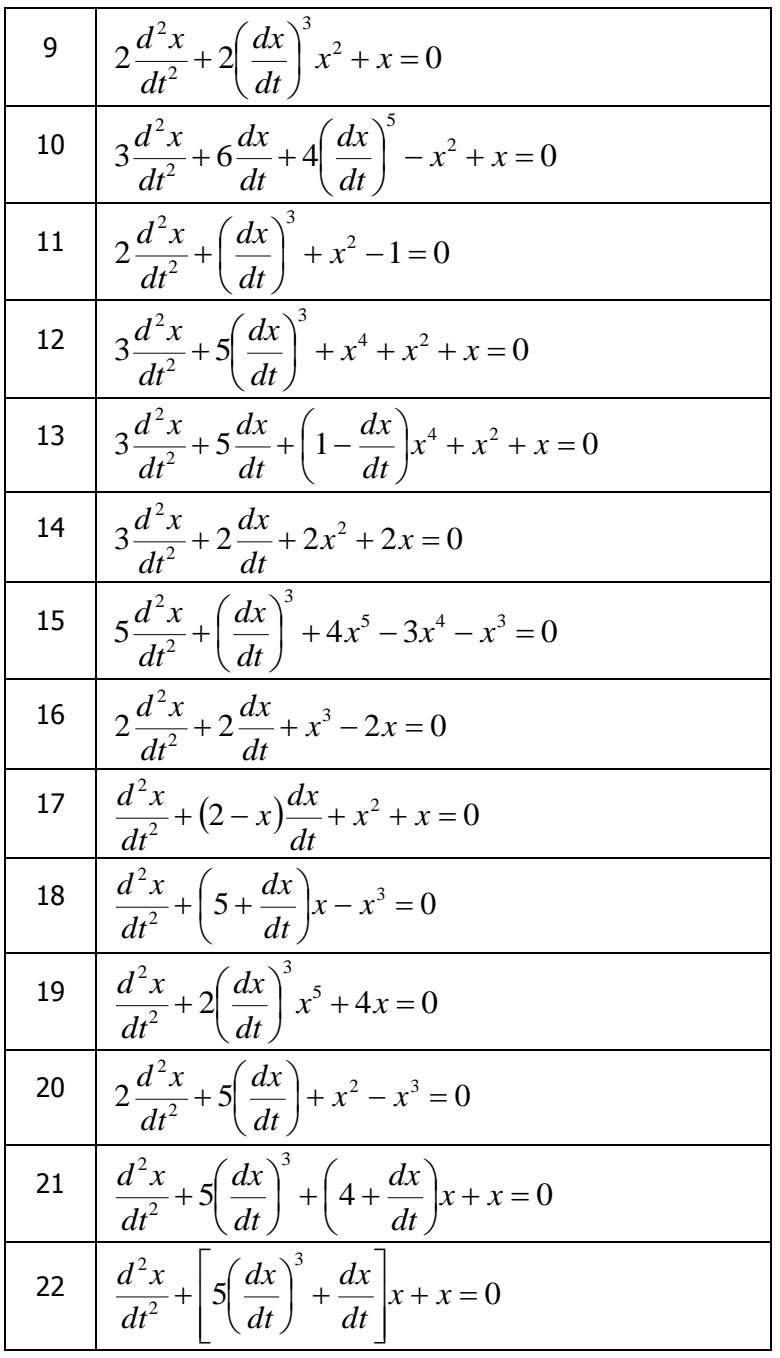

![](_page_32_Picture_0.jpeg)

Автоматизация производственных процессов

![](_page_32_Picture_70.jpeg)

#### <span id="page-32-0"></span>7.2 Порядок выполнения практической работы

дифференциальное уравнение  $1.$ Записать  $\overline{B}$ виде  $\frac{dx}{dt} = P(x, y).$  $\frac{dy}{dt} = Q(x, y)$ 2. Найти точки равновесия  $x_{0i}$  и  $y_{0i}$  из условия  $\int P(x, y) = 0$ .

 $\overrightarrow{O(x, y)} = 0$ 

3. Найти значения

$$
a = \frac{\partial P(x, y)}{\partial x}\bigg|_{y = y_0} x = x_0
$$
  

$$
b = \frac{\partial P(x, y)}{\partial y}\bigg|_{x = y_0} x = x_0
$$

$$
c = \frac{\partial Q(x, y)}{\partial x} \bigg|_{y = y_0} x = x_0 \bigg|_{y = y_0} \frac{\partial Q(x, y)}{\partial y} \bigg|_{y = y_0} x = x_0
$$

4. Вычислить параметры  $\sigma = -(a+d)$ ,  $\Delta = ad-bc$ .

На основе анализа значений параметров  $\sigma$  и  $\Delta$  по диа-5. грамме, приведенной на рисунке 7.1 [6], сделать вывод о виде точки равновесия и фазовых траекторий в окрестности точки равновесия.

![](_page_33_Picture_1.jpeg)

Автоматизация производственных процессов

![](_page_33_Figure_3.jpeg)

Рис. 7.1 – Диаграмма  $\sigma - \Delta$  параметров

6. В том случае, если точка равновесия оказалась седлом, необходимо найти касательные к интегральным кривым по уравнению

$$
y_i(x) = k_i(x - x_0) + y_0
$$
, при  $i = 1,2$ .

Значения коэффициентов  $k_i$  определяются из квадратного уравнения

$$
bk^2 + (a-d)k - c = 0.
$$

Повторить пункты 3 - 6 для всех точек равновесия с коор- $\overline{7}$ динатами  $x_0$  и  $y_0$ .

Нанести на фазовую плоскость все найденные точки рав-8. новесия и соответствующие им фазовые траектории. Если точка равновесия является седлом, то на фазовой плоскости необходимо отметить касательные.

9. Вычислить направления фазовых траекторий по системе

уравнений  $\begin{cases} \frac{dx}{dt} = P(X^*, Y^*) \\ \frac{dy}{dt} = Q(X^*, Y^*)' \end{cases}$ где  $X^*, Y^*$  - координаты произ-

вольной точки на фазовой плоскости. По знакам  $\frac{dx}{dt}$  и  $\frac{dy}{dt}$  опре-

делить направление вектора скорости изображающей точки (см. рис. 7.2).

![](_page_34_Picture_1.jpeg)

Автоматизация производственных процессов

![](_page_34_Figure_3.jpeg)

Рис. 7.2 – Вектор скорости изображающей точки

10. Сделать вывод о динамических свойствах системы в зависимости от начальных условий.

![](_page_35_Picture_1.jpeg)

# <span id="page-35-0"></span>8 ИССЛЕДОВАНИЕ ДИНАМИКИ СИСТЕМЫ ПРИ ИЗМЕНЕНИИ ЗНАЧЕНИЙ УПРАВЛЯЮЩЕГО ΠΔΡΔΜΕΤΡΔ

Целью выполнения практической работы является изучение влияния на качественное изменение динамики технологической системы управляющего параметра.

#### <span id="page-35-1"></span>8.1 Задание к выполнению практической работы

Варьируя значения управляющего параметра  $\alpha$ , требуется определить каким образом будут изменяться динамические свойства системы. В таблице № 8.1 приведены дифференциальные уравнения для каждого варианта.

> Таблица 8.1 - Нелинейные дифференциальные уравнения BTODOLO DODAJKA

![](_page_35_Picture_44.jpeg)

![](_page_36_Picture_0.jpeg)

#### Автоматизация производственных процессов

![](_page_36_Picture_851.jpeg)

![](_page_37_Picture_0.jpeg)

Автоматизация производственных процессов

![](_page_37_Picture_306.jpeg)

#### <span id="page-37-0"></span>**8.2 Порядок выполнения практической работы**

1. Записать дифференциальное уравнение в виде  $\int \frac{dx}{dt} = P(\alpha, x, y)$  $\left(\frac{dy}{dt} = Q(\alpha, x, y)\right)$ ₹.  $\frac{dy}{dt} = Q(\alpha, x, y)$  $\frac{dy}{dx} = Q(\alpha, x,$  $\frac{dx}{dt} = P(\alpha, x, y)$ .

2. Запрограммировать дифференциальное уравнение, представленное в нормальной форме Коши, в математическом пакете.

3. Варьируя управляющий параметр  $\alpha$  , построить ряд фазовых портретов системы.

4. Проанализировать влияние значений управляющего параметра  $\,\alpha\,$  на динамические свойства системы.

![](_page_38_Picture_1.jpeg)

# <span id="page-38-0"></span>**ТРЕБОВАНИЯ К ОТЧЕТУ ПО ПРАКТИЧЕСКОЙ РАБОТЕ**

Отчет должен включать:

- 1) Титульный лист.
- 2) Цель практической работы.
- 3) Исходные данные для варианта задания.

4) Решение задачи (математические выкладки, пояснения, графики и т.п.).

![](_page_39_Picture_1.jpeg)

Автоматизация производственных процессов

### <span id="page-39-0"></span>**СПИСОК ИСПОЛЬЗОВАННЫХ ИСТОЧНИКОВ**

1. Бобров В.Ф. Основы резания металлов. М., «Машиностроение», 1975, 344 с.

2. Грановский Г.И., Грановский В.Г. Резание металлов: Учебник для машиностр. и приборостр. спец. вузов. – М.: Высш. шк., 1985. – 304 с.

3. Справочник технолога-машиностроителя. В 2-х т., Т.2 / Под ред. А.М. Дальского, А.Г. Суслова, А.Г. Косиловой, Р.К. Мещерякова. – М.: Машиностроение-1, 2001, 944 с.

4. Никитин Н.Н. Курс теоретической механики: Учебник, Изд. «Лань», 2011. – 720 с.

5. Заковоротный В.Л., Флек М.Б. Динамика процесса резания. Синергетический подход, Ростов н/Д: «Терра», 2006. – 876 с.

6. Андронов А.А., Витт А.А., Хайкин С.Э. Теория колебаний, М.: Наука, 1981, 915 с.